# 1. Aufgabe

Beschreibe in Worten, was im folgenden Klassendiagramm dargestellt ist:

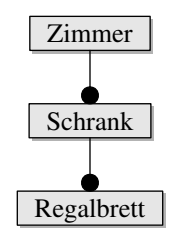

## 2. Aufgabe

Beschreibe in Worten, was im folgenden Klassendiagramm dargestellt ist:

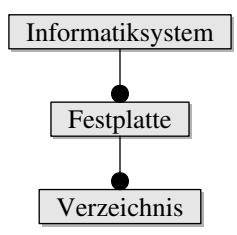

# 3. Aufgabe

Beschreibe, welche Information in einem Objektdiagramm dargestellt ist.

## 4. Aufgabe

Beschreibe, welche Information in einem Klassendiagramm dargestellt ist.

## 5. Aufgabe

Gib ein eigenes Beispiel aus dem Alltag an, an dem die "Enthält"-Beziehung deutlich wird.

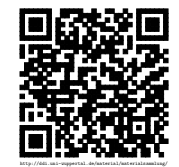